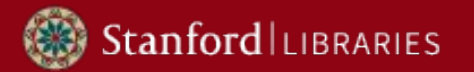

# ArcLight Next-generation discovery and delivery for archives

Mark A. Matienzo / @anarchivist

Stanford University Libraries

ArchivesSpace Integrations Webinar Series, 05/12/2020

<https://library.stanford.edu/projects/arclight>

### Overview

- Project background
- Core features
- Integrations
- Why ArcLight?

### Description and objectives

**Stanford LIBRARIES** 

- Project initiated by Stanford Libraries ~5 years ago to address needs related to discovery/delivery of information in archives
- Support discovery of physical and digital collections
- Integrations between systems as a central priority
- Maintain a community focus throughout the project

### Design and development process

**Stanford LIBRARIES** 

- Design process led by 2 Stanford UX designers
- Followed a model for **user-centered design** developed and refined over time\*
- Leveraged existing practices for community-based open source software development

\* See DLF 2014 presentation:<https://bit.ly/spotlight-dlf>

### Overview and timeline of work to date

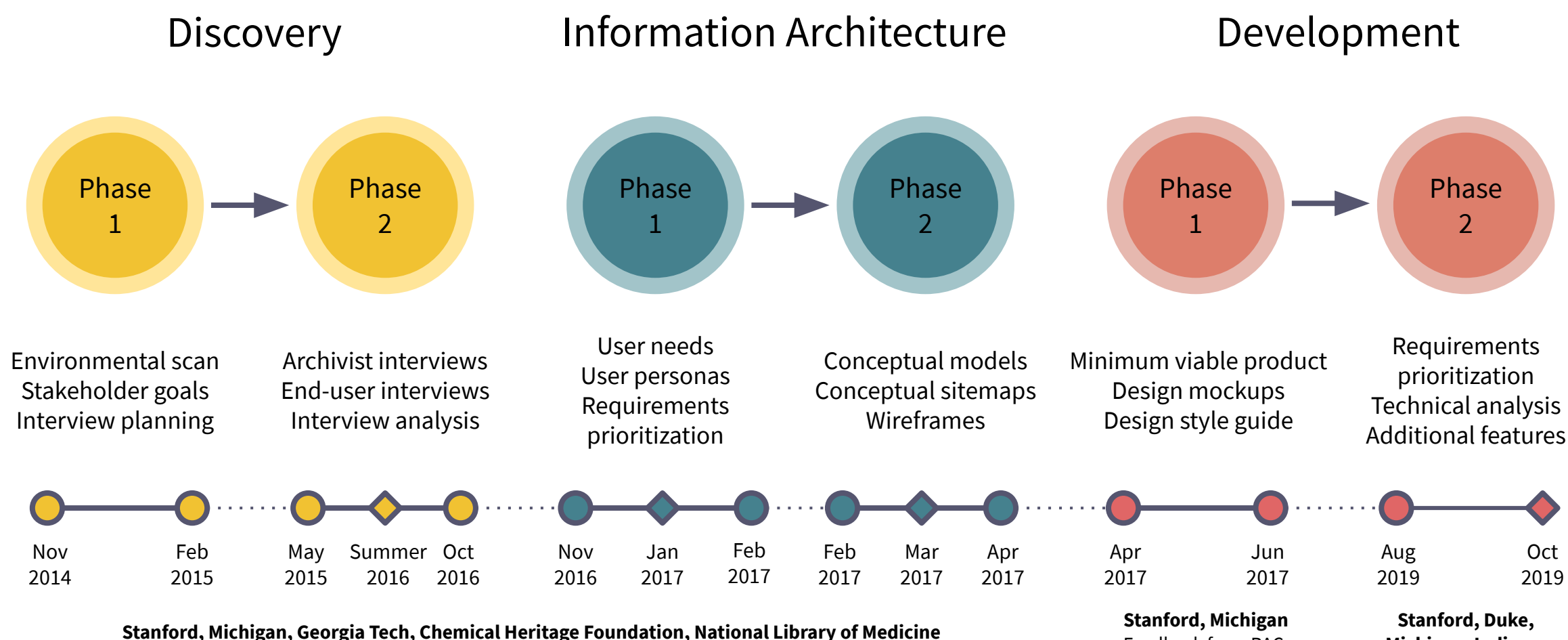

Feedback from Columbia, GRI, , Indiana, NYU, Penn State, Rockefeller Archive Center, UAlbany, USHMM, Yale

Stanford LIBRARIES

Feedback from RAC, UAlbany

Michigan, Indiana, Princeton

### Community process

**Stanford LIBRARIES** 

- Intentional choice informed by Stanford's participation in open source communities
- Allows other institutions to participate by identifying needs and providing feedback
- Build interest and identify potential contributors to software development

### Contributors

### Institutional contributors

- University at Albany
- Duke University
- Georgia Tech
- Indiana University
- LYRASIS
- National Library of Medicine
- University of Michigan
- **•** Princeton University
- Rockefeller Archive Center
- Stanford University

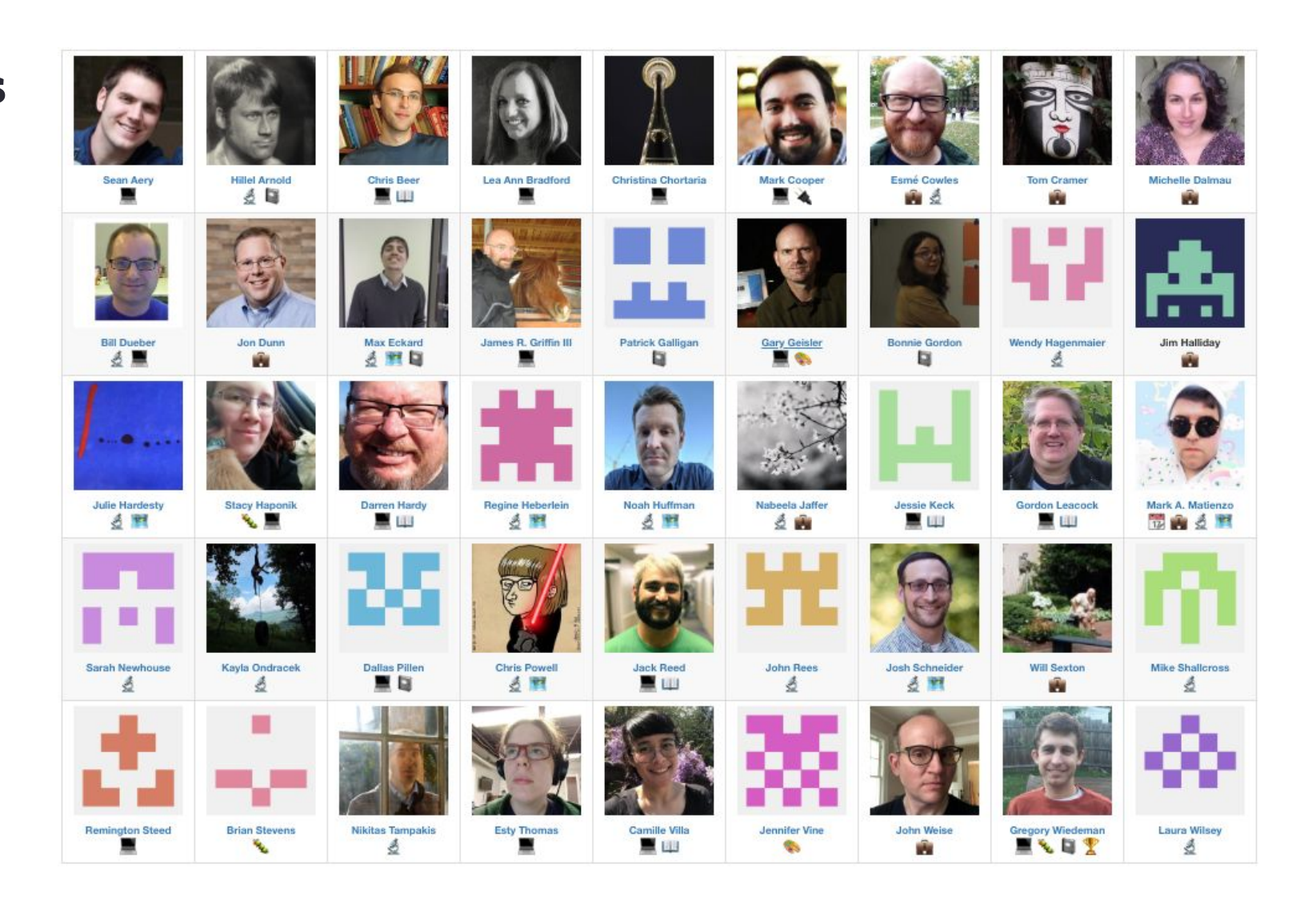

### Core features

- View archival description as trees and individual components
- Support for multiple repositories/departments
- Keyword and faceted search across and within collections
	- Contextual searching
	- Hit highlighting
	- Sorting results
- Accessibility: WCAG 2.0 AA conformance
- Customizable indexing of EAD, expandable to other data sources
- Request management integration (configurable; supports Aeon)
- Incorporates digital object presentation
	- Built-in support for oEmbed
	- PDF viewer sample code
	- Configurable/extensible

<https://arclight-demo.projectblacklight.org>

### **Archival Collections at Institution**

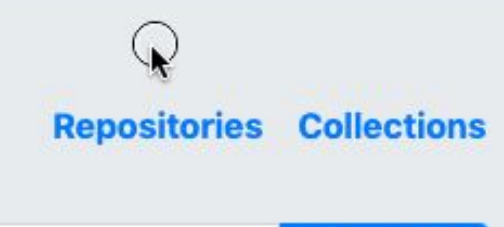

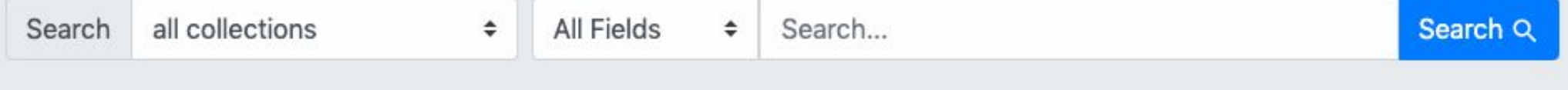

### **Archival Collections at Institution**

**Repositories Collections** 

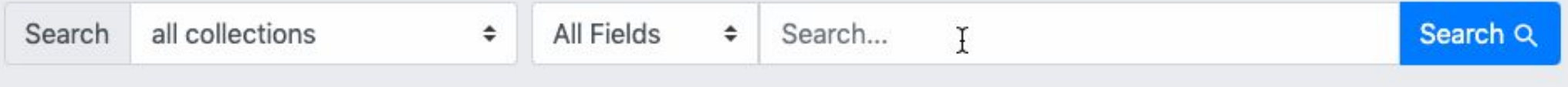

#### **Cy** arctight

#### Archival Collections at Institution

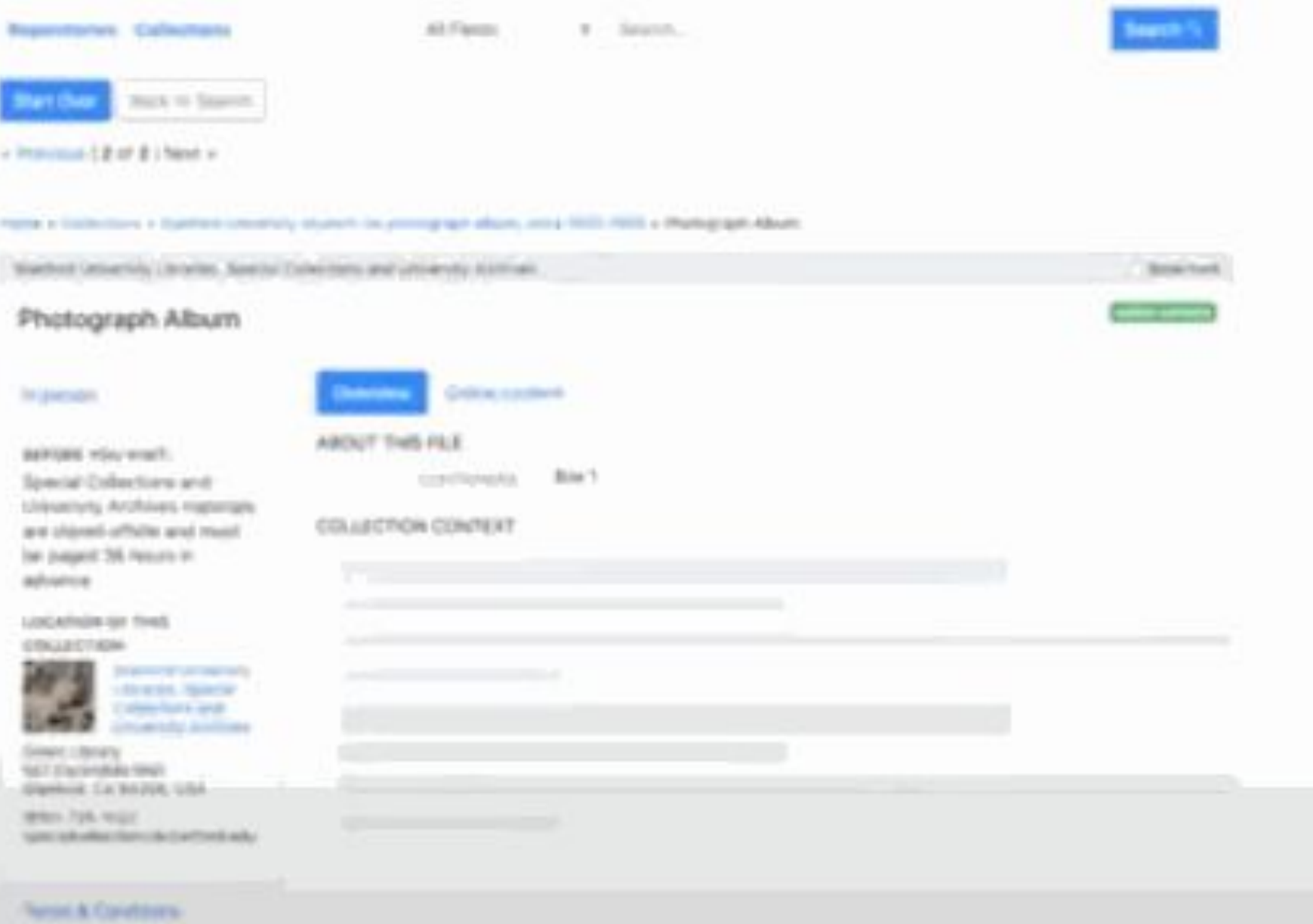

#### **Archival Collections at Institution**

**Repositories Collections** 

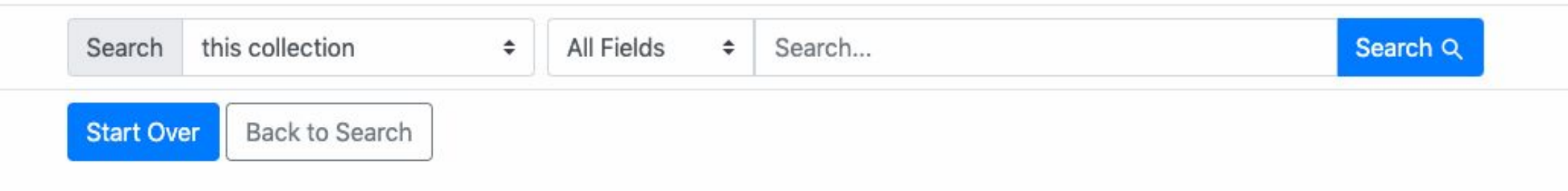

#### Home

- **m** University of Michigan. Special Collections Research Center
- Rosenberg Family Correspondence, 1938-2010, bulk 1938-雨 1946

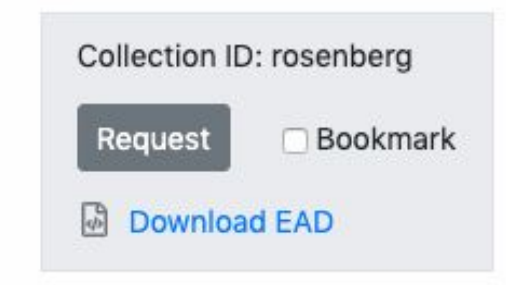

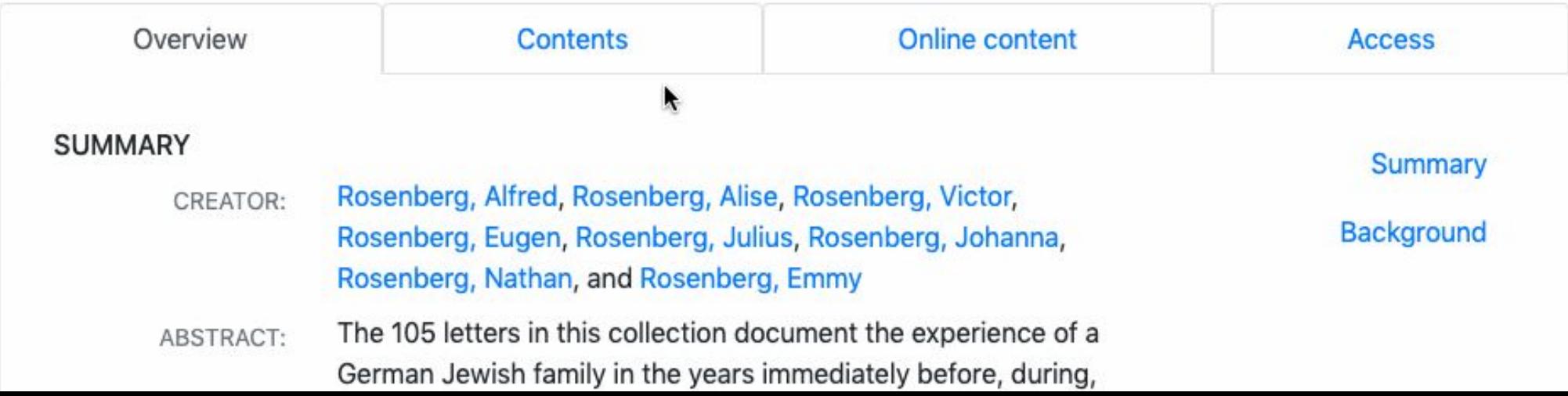

### Integration

- Long desired by ArcLight community, originating in design phase
	- ArchivesSpace and other archives management systems
	- Repositories/digital object presentation
	- Request management systems
- Strategic and technical considerations
	- Address "siloing" of different kinds of digital content
	- Reusing digital viewers across contexts
- ArcLight by design is "loosely coupled"; tighter couplings make most sense in context of an institution's implementation

## Why ArcLight?

- Loose coupling
- Good for cases where you need to support multiple systems, or multiple instances of ArchivesSpace
- Builds on Blacklight in terms of both software and community
- Community of adopters
	- Live: University at Albany
	- In progress: [Duke](https://blogs.library.duke.edu/bitstreams/2020/04/24/arclight-migration-a-status-update-after-three-months-of-work/), Indiana, Michigan, Princeton, Stanford, [Connecticut Archives Online,](https://archives-library.wcsu.edu/cao/2020/03/30/new-prototype-app-for-cao/) Empire Archival Discovery Cooperative

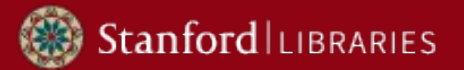

# Thank you!

Mark A. Matienzo / @anarchivist

For more information on ArcLight, visit <https://library.stanford.edu/projects/arclight>